# **USB 3.1 Type-C to Gigabit Ethernet Adapter**

# **User Manual**

## **Contents**

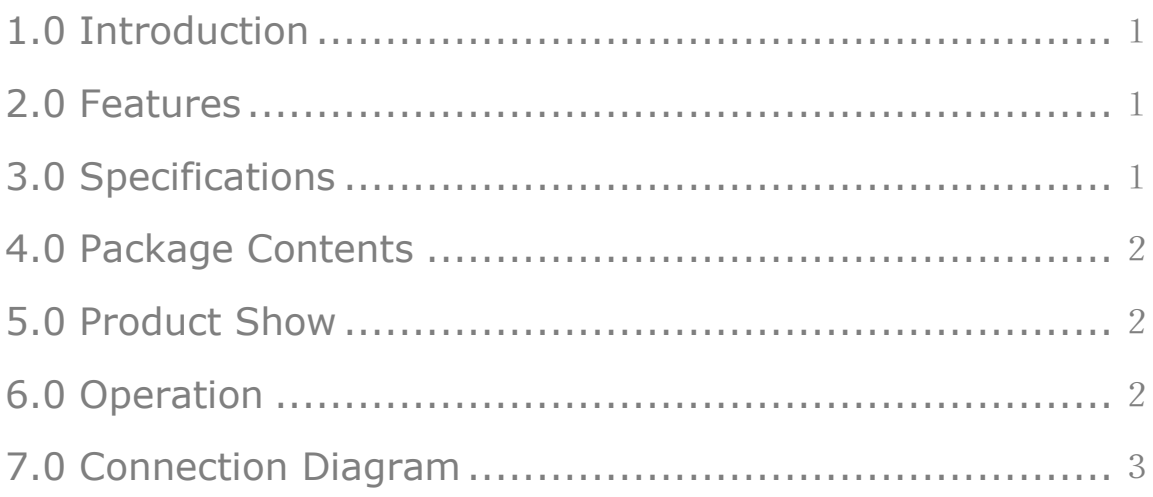

# **USB 3.1 Type-C to Gigabit Ethernet Adapter**

#### **DEAR CUSTOMER**

Thank you for purchasing this product. For optimum performance and safety, please read these instructions carefully before connecting, operating or using this product. Please keep this manual for future reference.

#### <span id="page-1-0"></span>**1.0 Introduction**

The USB 3.1 Type-C to Ethernet Adapter is a high performance and low expenditure solution. It enables a Fast Ethernet network connection capability for desktops, notebook PC.

#### <span id="page-1-1"></span>**2.0 Features**

- Standard USB 3.1 Type-C interface
- Supports plug-and-play, no driver software is required
- Supports 10/100 /1000Mbps auto-detection
- Supports Wake-on-LAN and 'RealWoW!' (Wake-on-LAN)Technology
- Supports twisted pair crossover detection and auto-correction(HP Auto-MDIX)

#### <span id="page-1-2"></span>**3.0 SPECIFICATIONS**

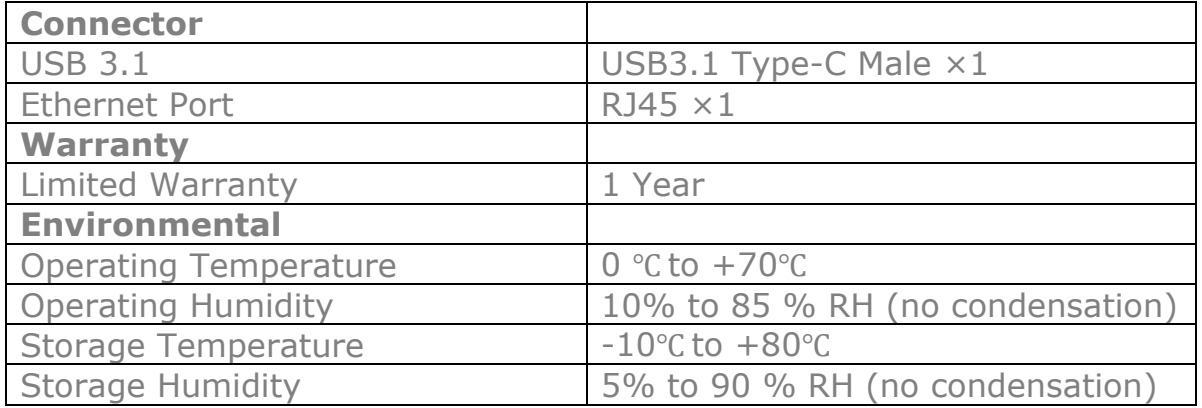

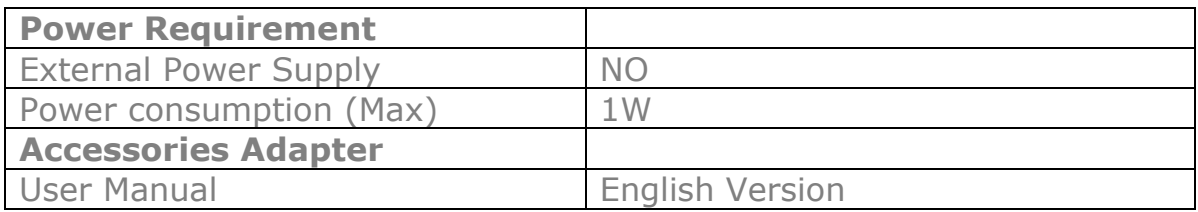

**Note: Specifications are subject to change without notice**.

### <span id="page-2-0"></span>**4.0 PACKAGE CONTENTS**

Before attempting to use this unit, please check the packaging and make sure the following items are contained in the shipping carton:

- $\bullet$  Main unit  $\times 1$
- $\bullet$  User's Manual×1

### <span id="page-2-1"></span>**5.0 PRODUCT SHOW**

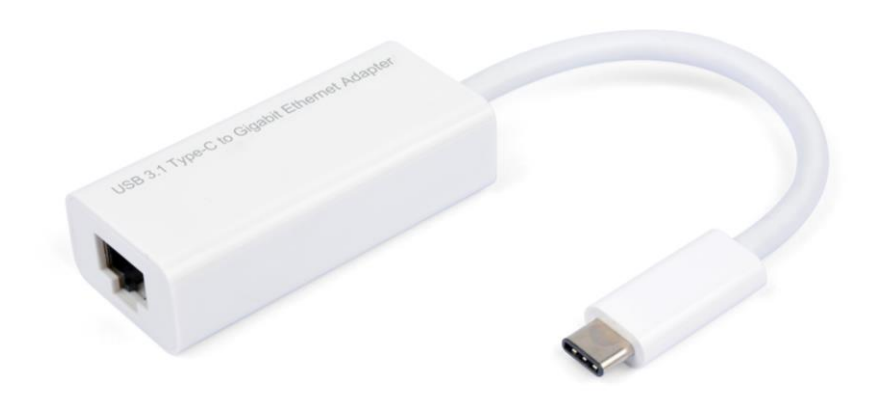

#### <span id="page-2-2"></span>**6.0 OPERATION**

①Connect Computer to USB3.1 Type-C port of this product.

②Connect RJ45 of this product to Ethernet Router using Ethernet cable.

③Automatically or manually set IP address of computer.

# <span id="page-3-0"></span>**7.0 CONNECTION DIAGRAM**

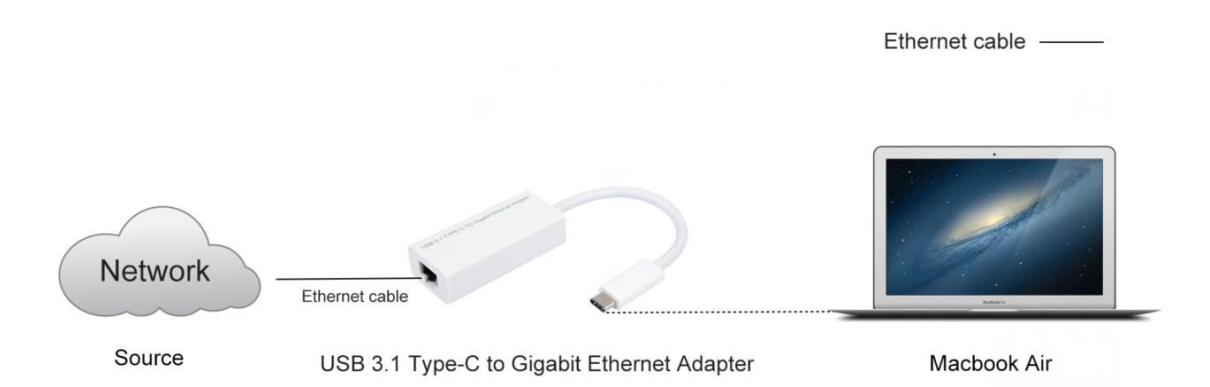

PN5090